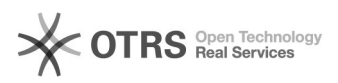

# **eBay-Fehlermeldung 37:[..]** 19.02.2019 07:54:03

## **FAQ-Artikel-Ausdruck**

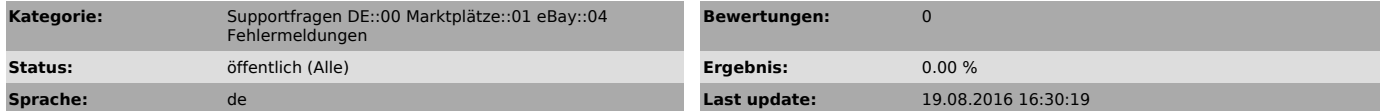

#### *Keywords*

37 eBay Fehlermeldung

#### *Frage (öffentlich)*

Ich erhalte bei "Produkte vorbereiten", oder bei "Hochladen" zu eBay folgende Fehlermeldung: eBay Fehler 37: #Musterartikel# (#12345#): 37 Eingabedaten für Tag

<Item.PictureDetails.PictureURL> sind ungültig oder fehlen. Bitte lesen Sie die API-Dokumentation.

Was muss ich tun?

(Auch bei fehlerhaften Bildübertragung kann diese Anleitung genutzt werden).

### *Lösung (öffentlich)*

eBay teilt mit dieser Fehlermeldung mit, dass Sie ungültige Angaben in Ihrem Bildpfad verwenden. Mögliche Fehlerursachen können sein:

- Sie haben "https" statt "http" im Bildpfad angegeben (ohne das eBay-Bilderpaket gestattet eBay keine Verlinkungen Ihrer Bilder auf gesicherte URLs (https://...)).

In dem Fall können Sie das [1]eBay-Bilderpaket aktivieren, in dem eBay https zulässt.

Wichtig: Sollten Ihre Bilder hier trotz des Bilderpakets über https von eBay nicht angenommen werden, so liegt dies daran, dass Sie eine veraltete https-Version (SSL-Zertifikat) verwenden, welche eBay nicht mehr akzeptiert. In diesem Fall müssen Sie sich an Ihren Provider wenden und Ihr Zertifikat überprüfen lassen.

- Die Bilder in dem angegebenen Bildordner sind nicht verfügbar.

- Es sind Leerzeichen, oder sonstige Zeichen in dem Bildpfad enthalten, die eBay nicht akzeptiert.

- Bitte überprüfen Sie die Angaben auch in der eBay Konfiguration im magnalister Plugin > "eBay" > "Konfiguration" -> "Voreinstellungen für Listings".

- Überprüfen Sie, ob der Bildpfad, den Sie unter "Produkte vorbereiten" hinterlegt haben, gültig ist und auf ein Bild verweist.

Eine Anleitung, wie Sie Bildpfade bereits vorbereiteter Artikel korrigieren können, finden Sie hier: [2]Artikelbeschreibung, Template oder Bilder auf eBay ändern

Sollten die Änderungen keine Abhilfe schaffen, benötigen wir einen Screenshot vom gesamten Browserfenster inkl. der Fehlermeldung, sowie aktuelle FTP- und Shop-Admin Zugangsdaten, um den Fall weiter prüfen zu können. Senden Sie diese Daten bitte an unseren [3]Support

Für weitere Fragen zu dem Thema wenden Sie sich bitte auch an den eBay Support: [4]http://pages.ebay.de/help/account/contact-customer-support.html

[1] https://otrs.magnalister.com/otrs/public.pl?Action=PublicFAQZoom;ItemID=856 [2] http://otrs.magnalister.com/otrs/public.pl?Action=PublicFAQZoom;ItemID=161 [3] mailto:support@magnalister.com

[4] http://pages.ebay.de/help/account/contact-customer-support.html